[ITS home](http://www.yale.edu/its) | [ITS forms](http://www.yale.edu/its/forms/) | [Desktop encryption](http://www.yale.edu/its/accounts/desktop-encryption.html) | Request for use of the ADK (Additional Decryption Key)

## Request for use of the ADK (Additional Decryption Key)

This form is to be used to request:

Authorization for **use of the ADK** - Additional Decryption Key

*Emergency authorization for use of the ADK: Call 203.627.4665 or [contact the Information Security Office.](http://security.yale.edu/contact.html)*

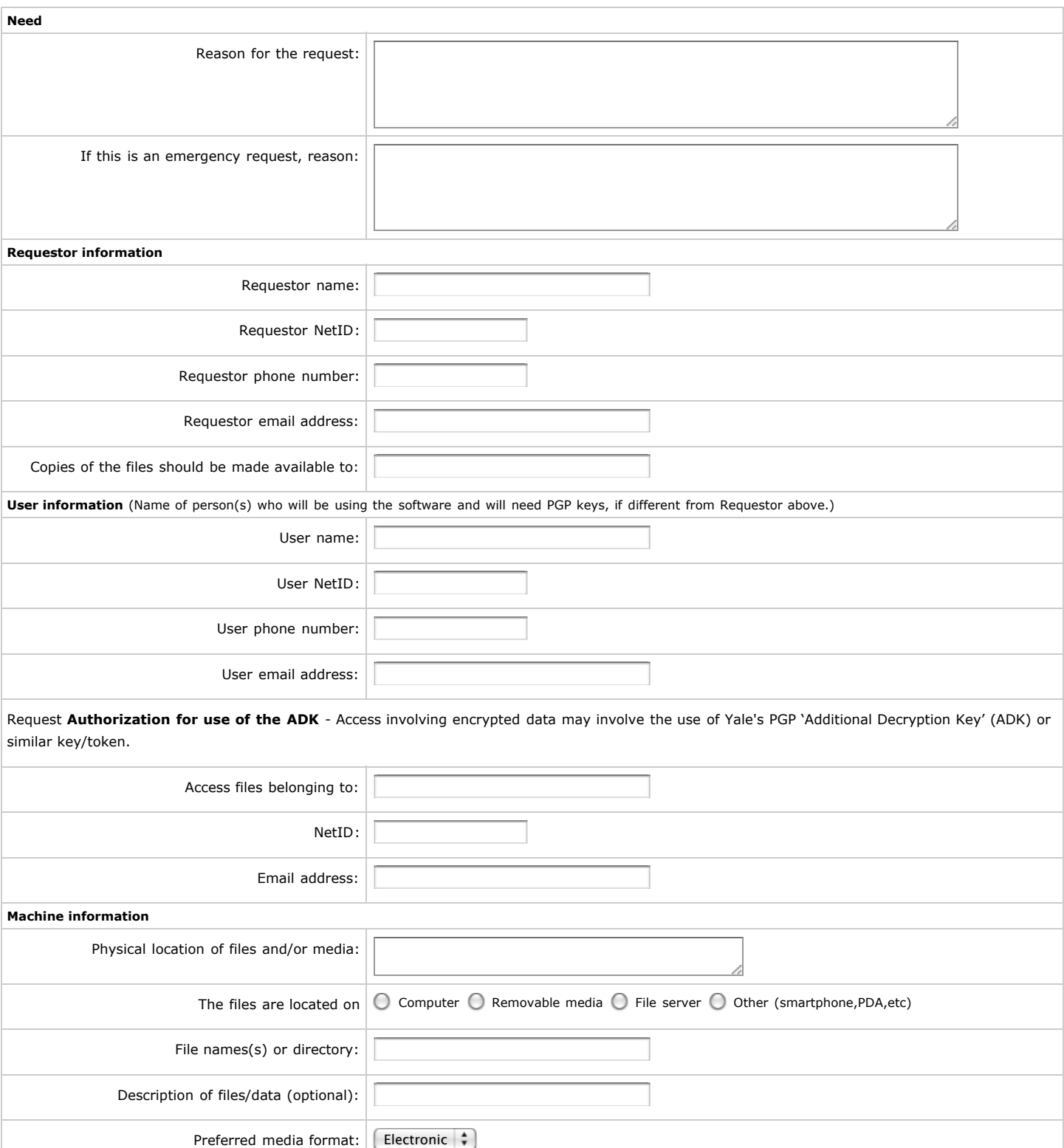

## **Authorization**

Authorizing official:

- Provost and cognizant Dean (for faculty users)
- Vice President for Finance and Administration (for staff users)

 $\bullet$ Dean of Yale College or of one of the graduate or professional schools, as appropriate (for student users)

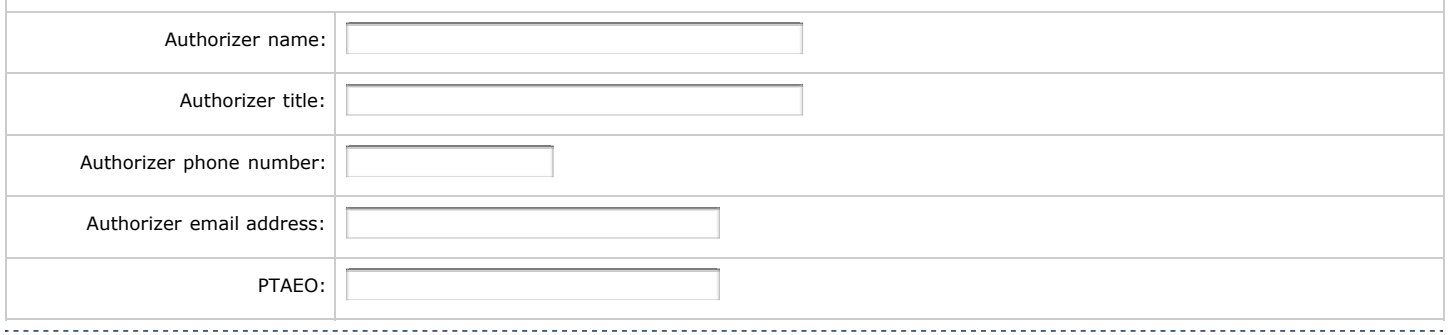

## \*NOTE:

1. *Reference [Yale Policy 1607 \(IT AUP\) Section 2.B 1607.2](http://www.yale.edu/ppdev/policy/1607/1607.pdf) - Conditions of University Access (Process) for the specific list of appropriate authorizers: "Consistent with the privacy interests of Users, University access without the consent of the User will occur only with the approval of the Provost and cognizant Dean (for faculty users), the Vice President for Finance and Administration (for staff users), the Dean of Yale College or of one of the graduate or professional schools, as appropriate (for student users), or their respective delegatees, except when an emergency entry is necessary to preserve the integrity of facilities or to preserve public health and safety.*

2. *In addition to the above specified Authorizing Officials, all requests will also be subject to Authorization from Yale's Office of General Counsel.* . . . . . . . . . . . . . . . . .

(Submit request) (Reset)

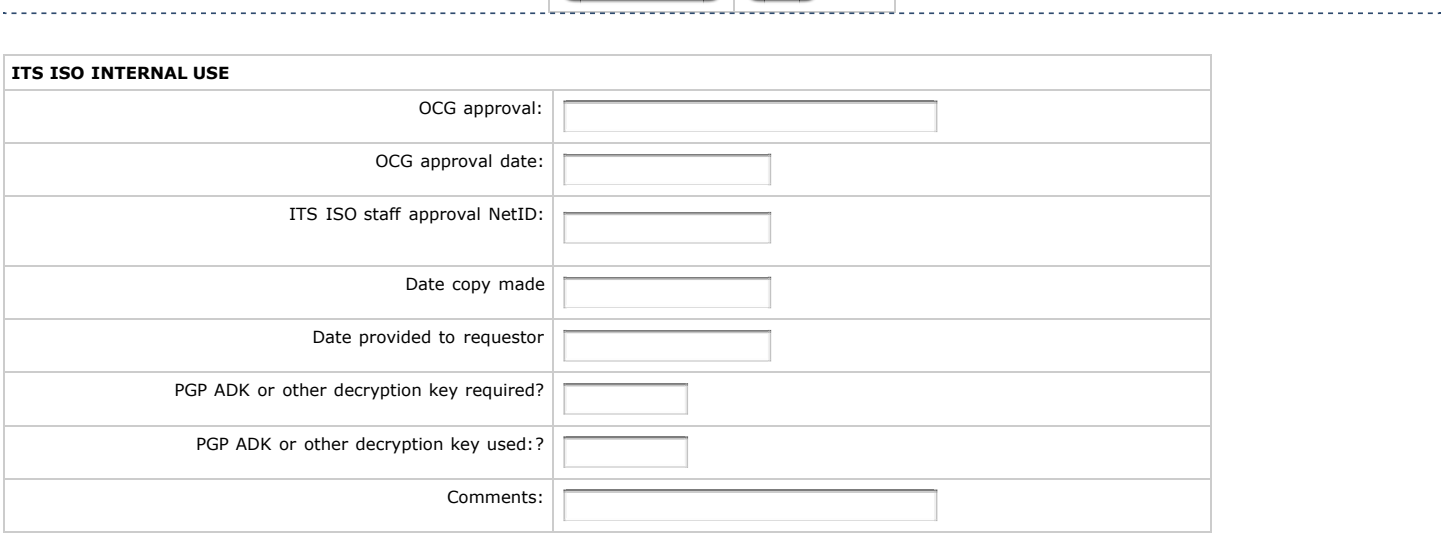

## Last modified: July 30, 2008 Monday, 04-Jan-2010 11:46:35 EST. (jj)

[All users of Yale University computing and networking facilities are expected to read and abide by the Information Technology](http://www.yale.edu/ppdev/policy/1607/1607.pdf) Appropriate Use Policy. Copyright 2007, Yale University, New Haven, Connecticut, USA. All rights reserved. Comments or suggestions to [our site editor](mailto:itswebteam@yale.edu). Certifying authority: [Philip Long,](mailto:philip.long@yale.edu) Director of Information Technology Services and University CIO.